## **Natural Web Server Extensions**

This document comprises the following sections:

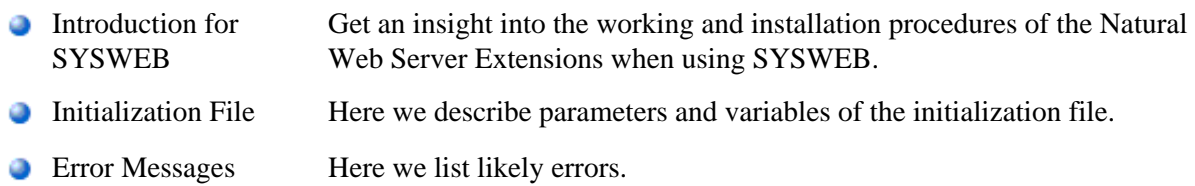